## Introduction to Programming  $(in C++)$

#### *Data types and visibility*

Jordi Cortadella, Ricard Gavaldà, Fernando Orejas Dept. Computer Science, UPC

# **Outline**

• Data types

• Type conversion

• Visibility

- A data type specifies:
	- The set of values that data of that type can have (e.g. integer, real, character, Boolean, colour, Greek letter, city, etc.)
	- The type of operations that can be performed with the data. For example, two integer numbers can be added, the population of a city can be calculated, etc.

# Basic data types in C++ (int)

- Integer (int). Represent the set of integer numbers.
	- In practice, computers have a limitation representing integer numbers.
	- For a 32-bit machine, **int** can represent the numbers in the interval  $[-(2^{31}-1), 2^{31}-1]$ . [-2147483648, 2147483647]
	- Arithmetic operators: +, -, \*, /, % Integer division and remainder:  $13 / 3 = 4$ ,  $13 \% 3 = 1$

# Basic data types in C++ (double)

- Real (double). Represent the set of real numbers.
	- In practice, computers can only represent real numbers in a certain interval and with a certain accuracy.
	- IEEE 754-1985 standard, double-precision 64 bit:
		- Numbers closest to zero: ±5 × 10<sup>-324</sup>
		- Numbers furthest from zero:  $\pm 1.7976931348623157 \times 10^{308}$
		- Special representations for 0,  $+\infty$  and  $-\infty$
		- See http://en.wikipedia.org/wiki/IEEE 754-1985
	- Arithmetic operators: +, -, \*, / Real division: 13.0 / 4.0 = 3.25

## Basic data types in C++ (bool)

• Boolean (bool). Represent logic values.

- Values: *false* and *true*
- Operators: *not*, *and*, *or*.

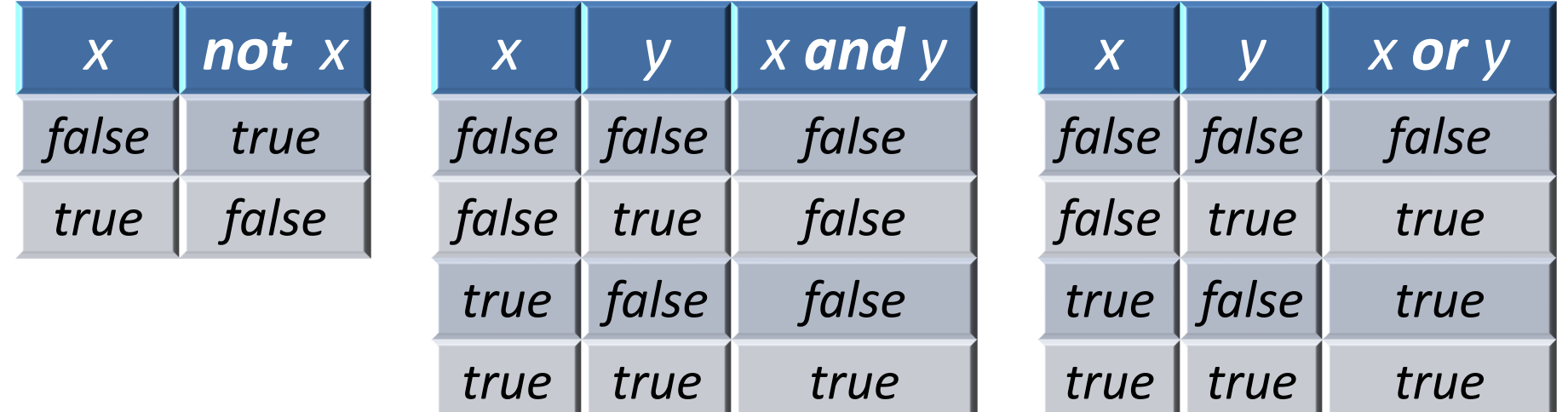

# Basic data types in C++ (bool)

- Properties of Boolean algebra
	- Commutativity:
		- a and  $b = b$  and a
		- $a$  or  $b = b$  or a
	- Associativity:
		- (a and b) and  $c = a$  and (b and  $c$ )
		- (a or b) or  $c = a$  or  $(b$  or  $c)$
	- Distributivity:
		- a and  $(b \text{ or } c) = (a \text{ and } b) \text{ or } (a \text{ and } c)$
		- a or  $(b \text{ and } c) = (a \text{ or } b)$  and  $(a \text{ or } c)$
	- Double negation:
		- not (not  $a$ ) =  $a$
	- De Morgan's law:
		- not (a and b) =  $($ not a) or  $($ not b)
		- not  $(a \text{ or } b) = (not a)$  and  $(not b)$

# Basic data types in C++ (char)

- Character (char). Represent letters, digits, punctuation marks and control characters.
- Every character is represented by a code (integer number). There are various standard codes:
	- American Standard Code for Information Interchange (ASCII)
	- Unicode (wider than ASCII)
- Some characters are grouped by families (uppercase letters, lowercase letters and digits). Characters in a family have consecutive codes: 'a'…'z', 'A'…'Z', '0'…'9'
- Operators: given the integer encoding, arithmetic operators can be used, even though only addition and subtraction make sense, e.g. 'C'+1='D', 'm'+4='q', 'G'-1='F'.

## Basic data types in C++ (char)

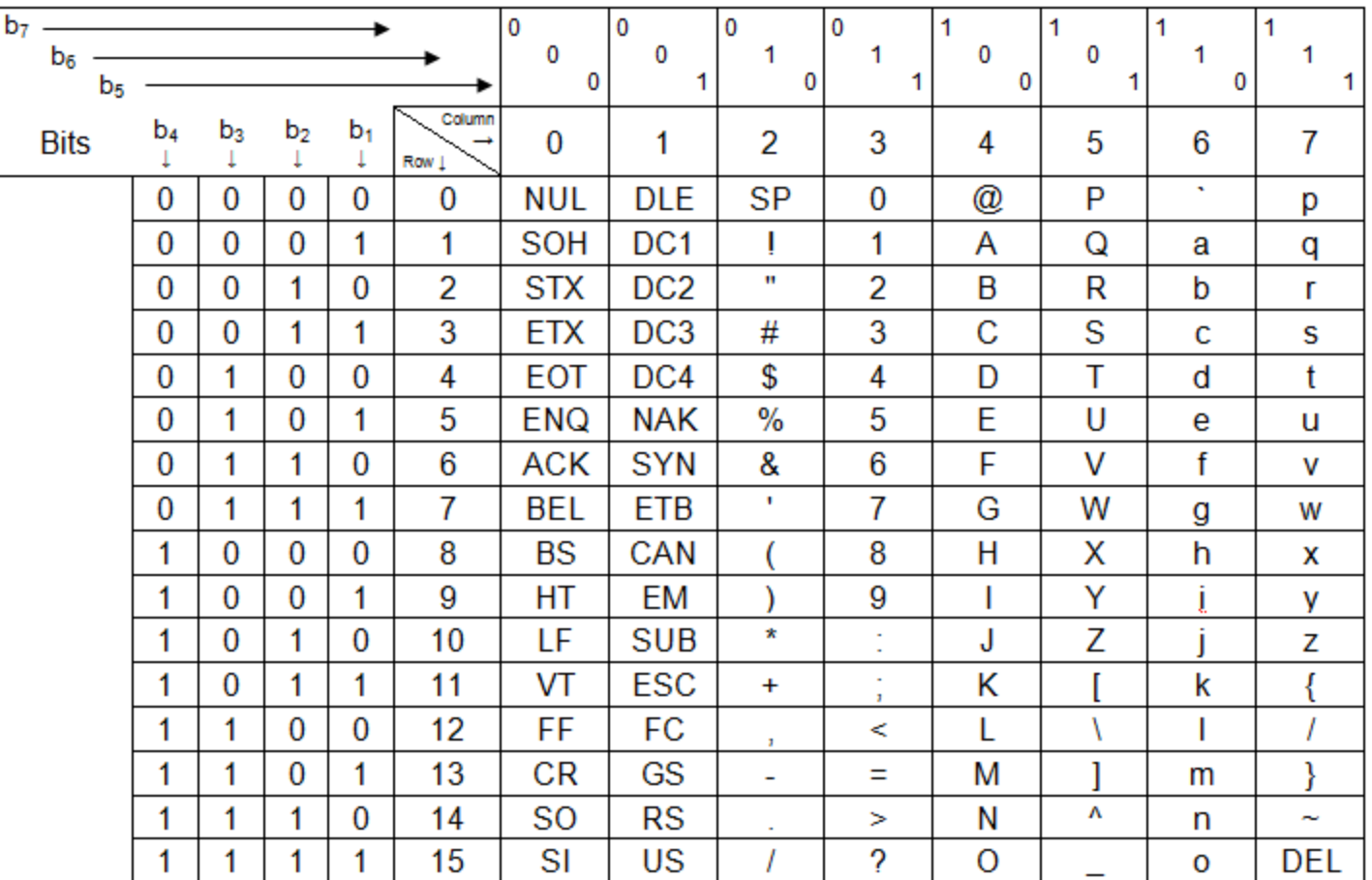

#### ASCII code

# Basic data types in C++ (string)

• Strings (string). Represent sequences of characters.

- Examples
	- "Hello, world!", "This is a string", ":-)", "3.1416"
	- "" is the empty string (no characters)
	- 'A' is a *character*, "A" is a *string*
- Note: use **#include <string>** in the header of a program using strings.

## Relational operators

• The values of most data types can be compared using relational operators:

**E** > >  $\geq$ 

- Relational operators return a Boolean value (*true* or *false*)
- **Examples** 
	- **5 == 5** is *true*, **5 == 6** is *false*, **5 != 6** is *true*
	- **3.1416 <= 7** is *true*, **-5.99 >= 0.1** is *false*
	- **'J' <= 'K'** is *true*, **'a' == 'A'** is *false*
	- **"Obama" == "Bush"** is *false*, **"Bush" == "Bush"** is *true*, **"Bush" < "Obama"** is *true*, **"book" < "booking"** is *true*

(relational operators use lexicographical order in strings)

## Variable declarations

- A variable is declared as: **type variable\_name;**
- Examples

**int** population; **double** distance; **string** my name;

- Several variables can be declared together: **int** age, children, cars;
- After its declaration, the value of a variable is undefined (unknown).

#### Expressions

• Expression: a combination of literals, variables, operators and functions that is evaluated and returns a value

• Examples:

$$
a + 3*(i - 1) \rightarrow int
$$
\n
$$
sqrt(x)*log(4*n) \rightarrow double
$$
\n
$$
(i - 3) \leftarrow x \rightarrow bool
$$
\n
$$
(a != b) and (s <= "abc") \rightarrow bool
$$

#### Expressions

• The operands used in expressions must be consistent with the operators.

```
int a, b, n;
…
(a <= b) + n (Incorrect expression:
                 semantic error)
  bool int
cannot add bool to int
```
### Expressions

• Operators in expressions are evaluated according to certain rules of precedence

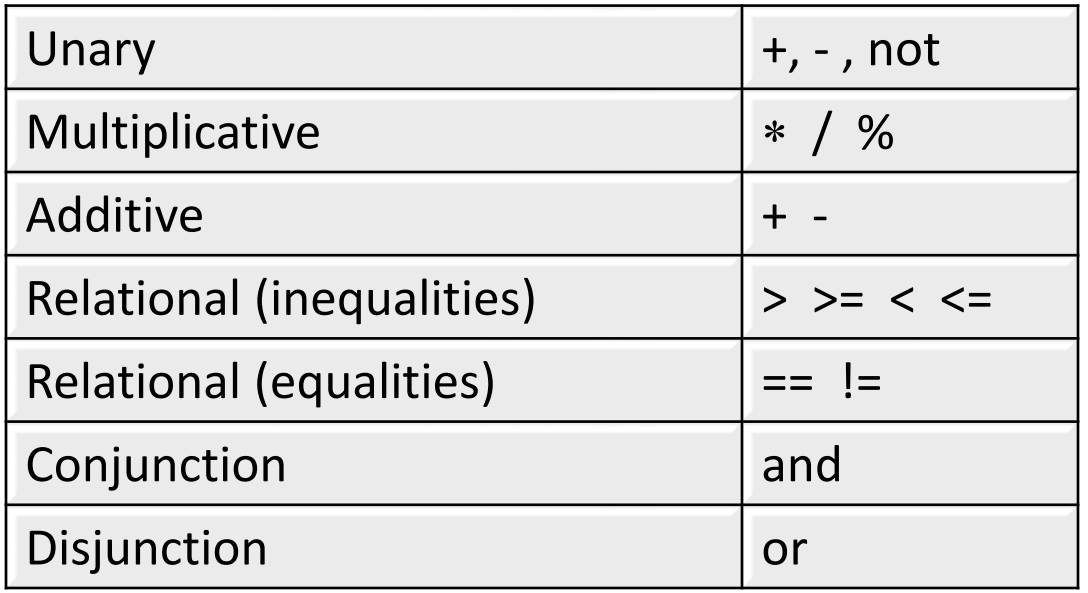

- Example:  $3 + 4*5$  !=  $(3 + 4)*5$
- Use parenthesis to change the precedence or when you are not sure about it.

# **TYPE CONVERSION**

• Consider the following code:

**int i = 5; char a = 'B'; double x = 1.5; i = i + x; if (i) x = 5a;**

• In many programming languages, the compiler would report several type errors. Possibly:

```
int i = 5;
char a = 'B';
double x = 1.5;
i = i + x;if (i) x = 5a;
```
• In C++, there would be no errors in this fragment of code:

**int i = 5; char a = 'B'; double x = 1.5;**  $i = i + x$ ; // i gets the value 6  $if (i) x = 5* a;$ **// the condition of the if statement // would be true and x would get 5 // multiplied by the code of 'B' // converted into double** 

- As a general rule, using implicit type conversions is not considered to be a good practice because:
	- The code is less readable.
	- The code is less reliable, since unintentional errors may be introduced and they may be difficult to debug.
- Recommendation: to operate with different types, use explicit type conversions **char(i), int('a'), double(i)**
- Never use statements that depend on a particular encoding:
	- Wrong: **c == 65, c == char(65), int(c) == 65**
	- Correct: **c == 'A'**

- Arithmetic operations between integer and real values usually imply an implicit conversion into real values.
- Be careful:

```
int i=3, j=2;
double x;
x = i/j; // x = 1.0x = i/double(j); // x = 1.5
x = double(i)/j; // x = 1.5x = double(i/j); // x = 1.0x = i/2; // x = 1.0x = i/2.0; // x = 1.5
```
# **VISIBILITY**

# Visibility of variables

- Variables are only visible after their declaration and in the block they have been declared.
- Blocks can include other blocks. The variables of the outer blocks are visible, a priori, in the inner blocks.
- A variable declared in an inner block masks the variables with the same name declared in outer blocks.

## Visibility of variables

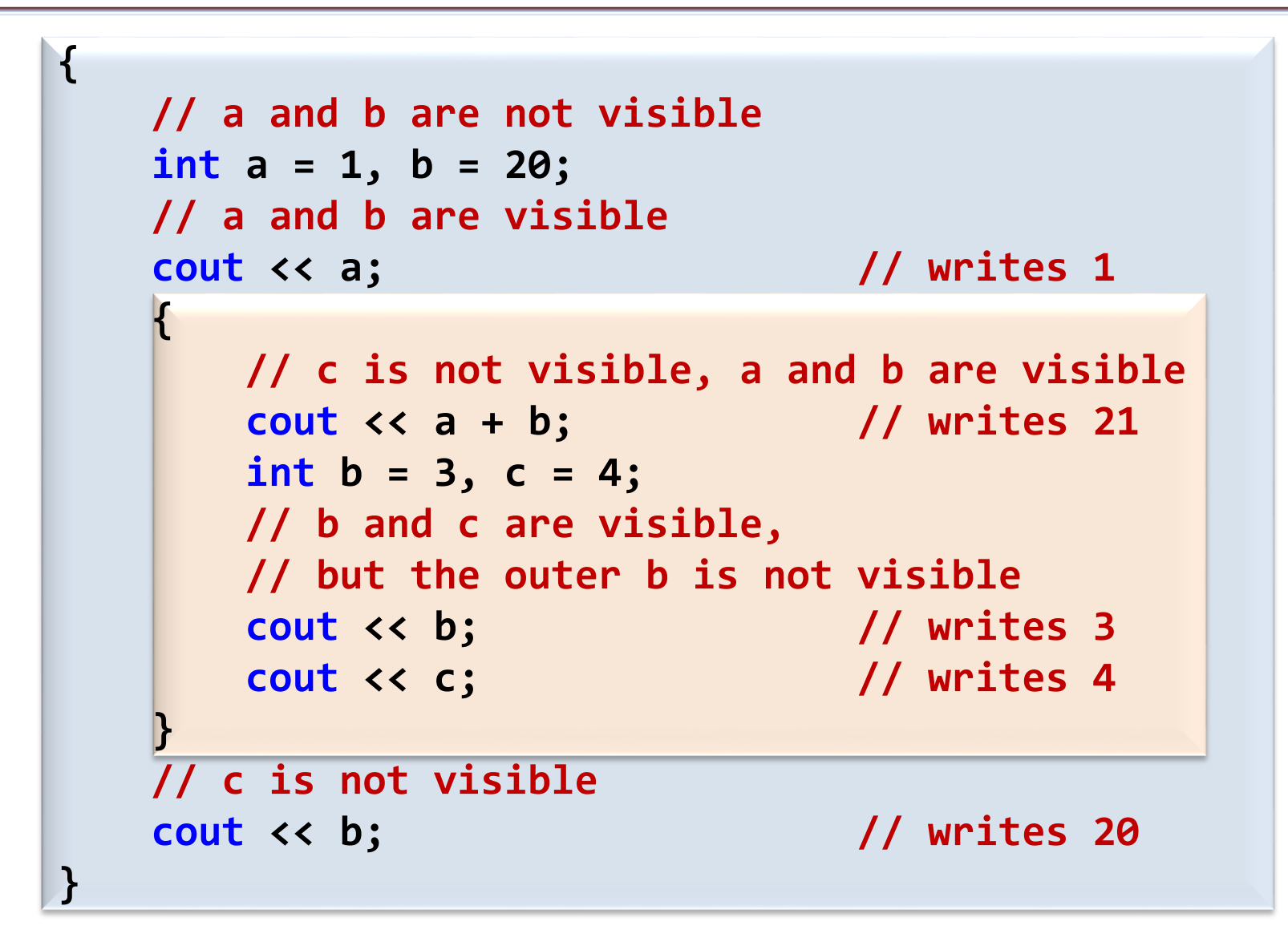